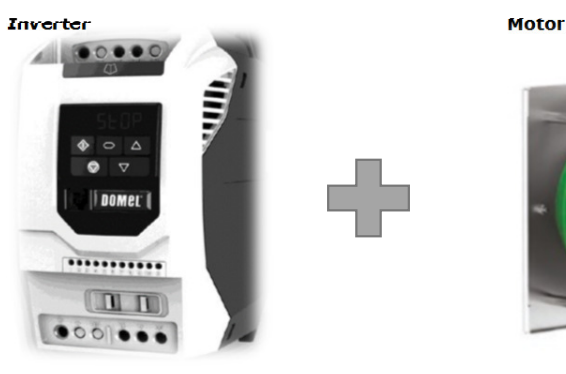

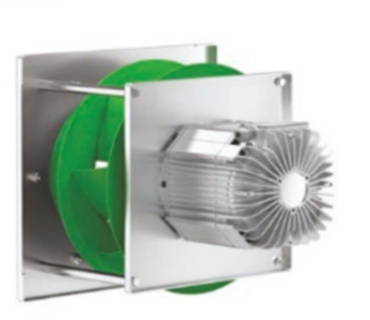

## VTS

## **Please follow steps 1-18**

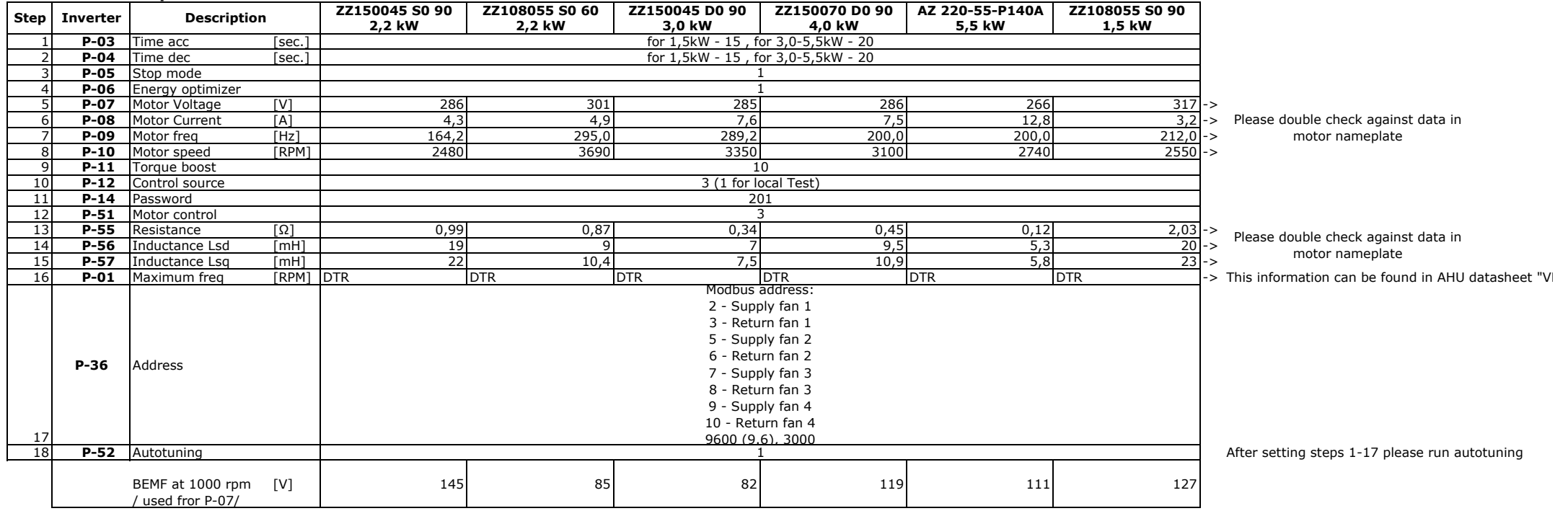

ver. 1.0

FD settings"